Accel Precalc Notes: Dot Products Name \_\_\_\_\_\_\_\_\_\_\_\_\_\_ Unit #8: Extended Trigonometry Lesson 7: Scalar (Dot) Products

EQ:

Recall: Use the given side lengths and  $\angle CBA = 44^{\circ}$  to find the missing side for *ABC*.

- \* How can we find the angle between the given vectors?
- draw the resultant of  $v2 v1$
- create third side of triangle
- find magnitude of \_\_\_\_\_\_\_\_\_\_\_\_\_\_\_

Recall: Magnitude is \_\_\_\_\_\_\_\_\_\_\_\_\_\_\_\_\_\_\_\_\_\_

*v*2 *v*1 \_\_\_\_\_\_\_\_\_\_\_\_\_\_\_\_\_\_\_\_\_\_\_\_\_\_\_\_\_\_\_\_\_\_

Ex 1. Find the angle between the given vectors.

*v*2 *v*1 = \_\_\_\_\_\_\_\_\_\_\_\_\_\_\_\_\_\_\_\_\_\_\_\_  $v2 = \langle \_\_\_\_\_\_\_$   $v1 = \langle \_\_\_\_\_\_\_$ Note these are *\_\_\_\_\_\_\_\_\_\_\_\_\_\_\_\_\_\_\_\_\_\_\_\_*.

Now use law of cosines to find  $\alpha$ .

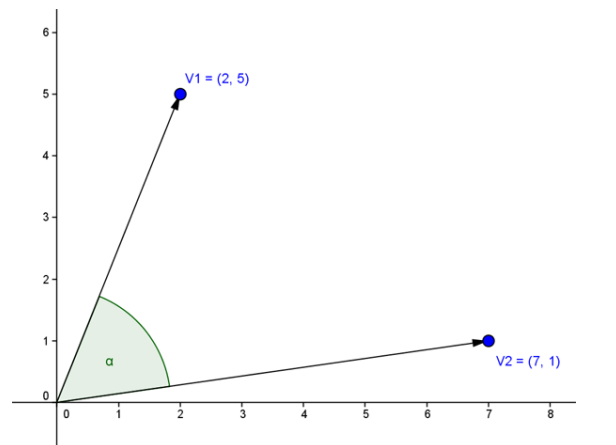

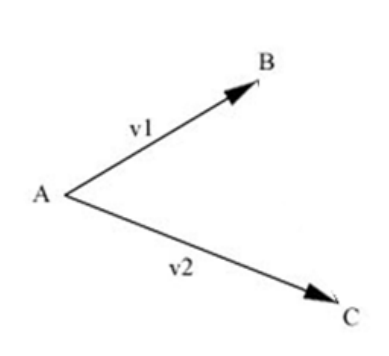

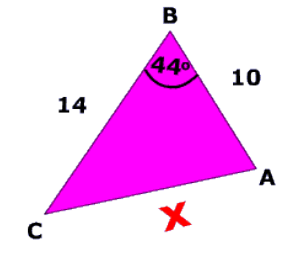

## Ex 2. Sketch the vectors then find the angle between them using the Law of Cosines.

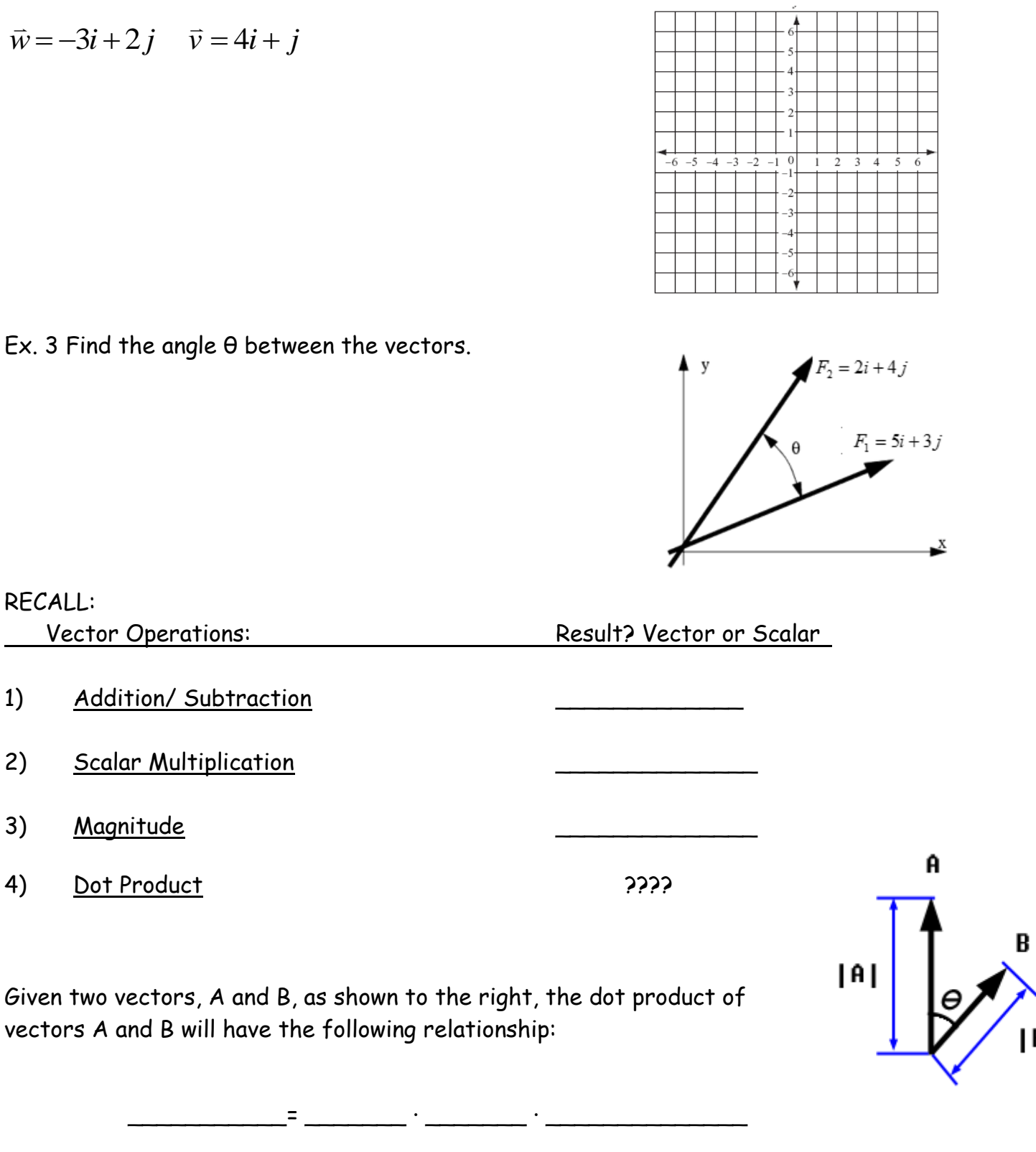

|A| represents the \_\_\_\_\_\_\_\_\_\_\_\_\_\_\_\_ of A

|B| represents the \_\_\_\_\_\_\_\_\_\_\_\_\_\_\_\_ of B

*Θ* is the \_\_\_\_\_\_\_\_ between the two vectors

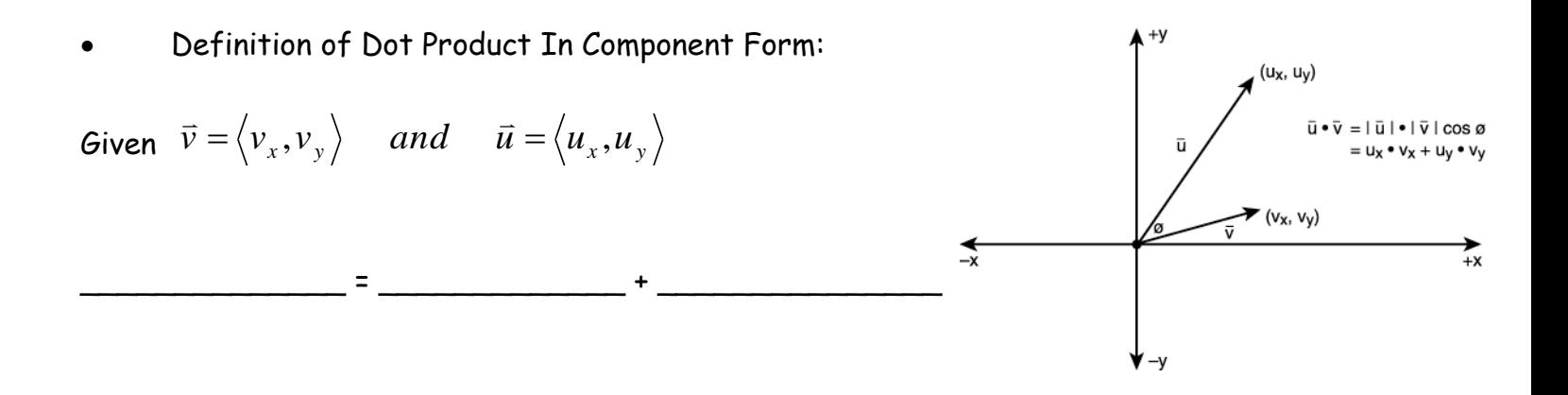

Ex 4. Find the following dot products.

a.  $\langle 4,5 \rangle \bullet \langle 2,3 \rangle$ 

b. Given  $\vec{v} = 2\vec{i} - \vec{j}$  and  $\vec{w} = \vec{i} + 2\vec{j}$  find  $\vec{v} \cdot \vec{w}$ .  $\vec{a}$   $\vec{a}$   $\vec{b}$   $\vec{c}$   $\vec{a}$   $\vec{b}$   $\vec{c}$   $\vec{c}$   $\vec{c}$   $\vec{c}$   $\vec{d}$   $\vec{c}$   $\vec{c}$   $\vec{c}$  $=2i-j$  and  $\vec{w}=i+2j$  find  $\vec{v}$ .

 $\overline{\phantom{a}}$  , and the contract of the contract of the contract of the contract of the contract of the contract of the contract of the contract of the contract of the contract of the contract of the contract of the contrac

**Purpose of dot product:** Use as an alternative method for finding an \_\_\_\_\_\_\_\_\_\_ between

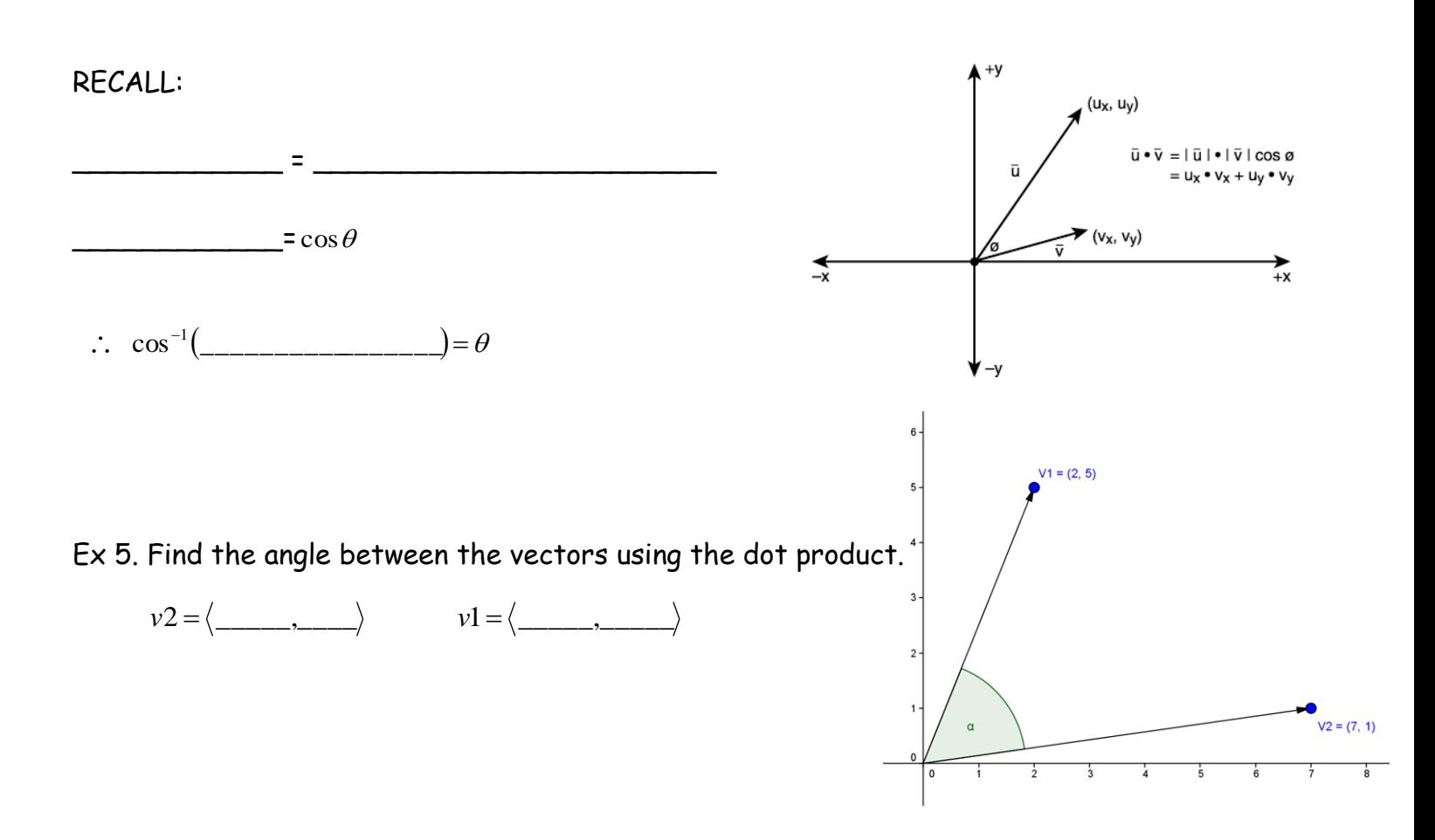

Ex 6. Find the angle between the vectors using the dot product.

$$
\vec{w} = -3\vec{i} + 2\vec{j} \qquad \vec{v} = 4\vec{i} + \vec{j}
$$

In class practice:

Ex 7. Find the angle between  $\vec{w} = 4\vec{i} - 3\vec{j}$  and  $\vec{v} = 2\vec{i} + 5\vec{j}$  $\therefore$  A: 2: and  $\therefore$ 

Ex 8. Find the angle between  $\vec{w} = 3\vec{i} + 4\vec{j}$  *and*  $\vec{v} = 5\vec{i} + 3\vec{j}$  $\therefore$  2: 1: and  $\therefore$ 

Ex 9. Find the component vector for each.

RECALL: *v* \_\_\_\_\_\_\_\_\_\_\_,\_\_\_\_\_\_\_\_\_\_\_\_

a.  $\theta = 45^{\circ}, \|v\| = 3$ 

b.  $\theta = 120^{\circ}, \|v\| = 5$ 

c.  $\theta = 205^{\circ}, \|v\| = 2$ 

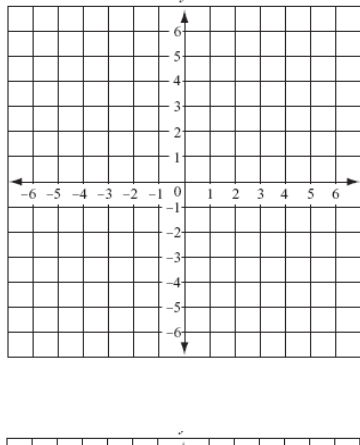

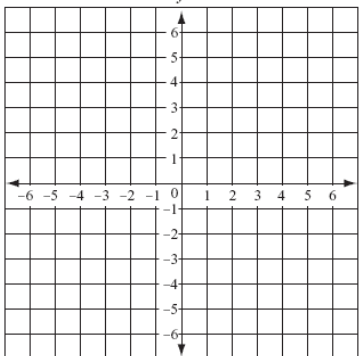

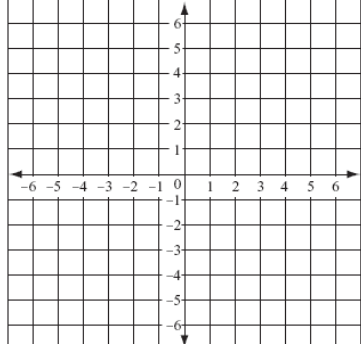